## <<SQL Server 2005 Inte>>

<<SQL Server 2005 Integration Services >>

- 13 ISBN 9787302185543
- 10 ISBN 7302185549

出版时间:2008-10

Knight,B. (Knight,B.),(Knight,B., Knight,B., Knight,B., Knight,B.,  $\sim$ 

页数:369

字数:584000

PDF

http://www.tushu007.com

### <<SQL Server 2005 Inte>>

### , tushu007.com

SQL Server Integration Services SSIS —— Professional SQL Servet 2005 Integration Services Indianapolis Wiley 2006

 $45$ 

 $\begin{array}{c} {\rm SSIS} \\ {\rm SSIS} \end{array}$  $SSIS$  FTP

 $SSIS$ 

 $--$  SSIS

 $SSIS$ 

## <<SQL Server 2005 Inte>>

#### $\text{ETL}$

SQL Server 2005 Integration Services (SSIS) ETL<br>ETL SQL Server SQL Server SQL Server MVP

 $SSIS$ 

 $SSIS$ 

经验的SQL Server数据库开发人员、架构师和想使用SSIS构建ETL应用程序的管理人员。

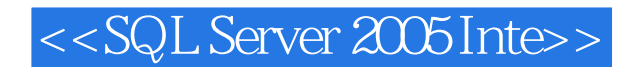

Brian Knight SQL Server MVP MCSE MCDBAl SQLServerCentral.corn JumpstartTV com<br>Jacksonville JSSUG Server PASS

SQL Server Professional Association for SQL

# <<SQL Server 2005 Inte>>

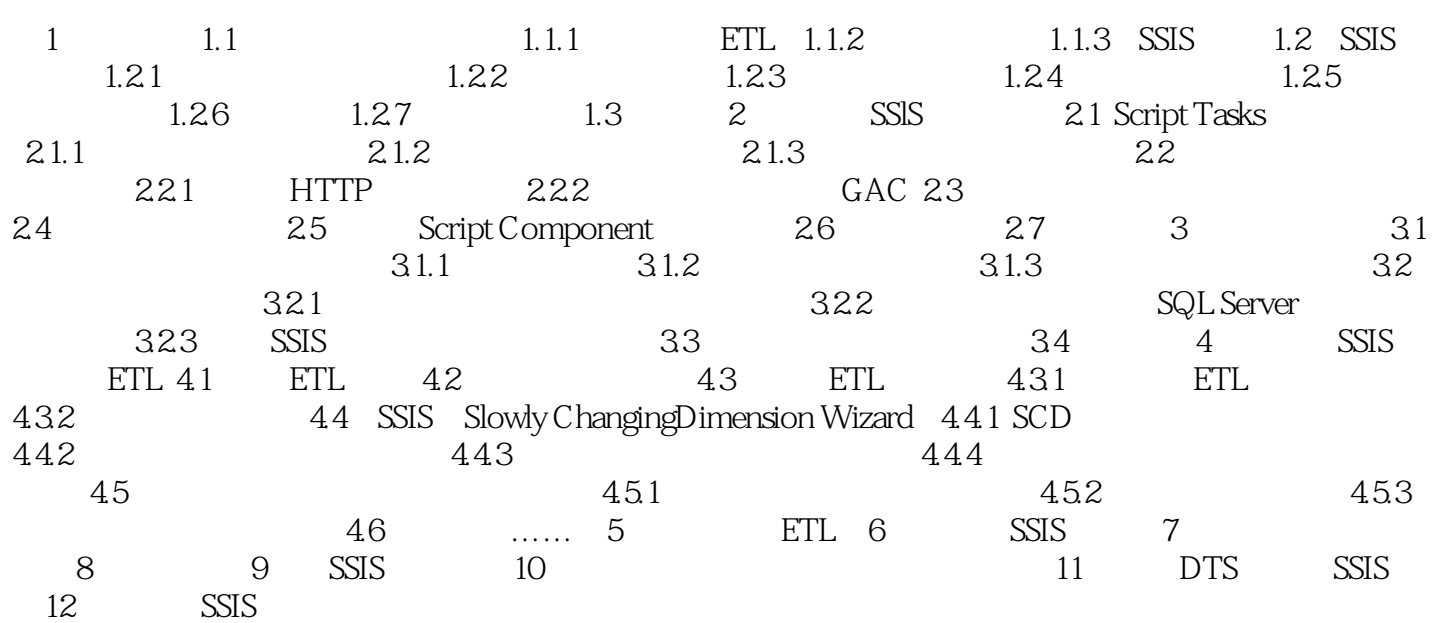

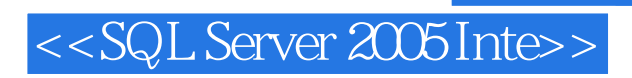

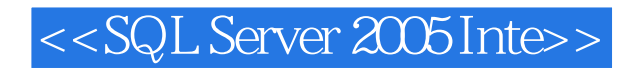

 $\begin{tabular}{l} SQL Server 2005 Integration Services \\ SSIS \end{tabular} \begin{tabular}{l} \end{tabular} \begin{tabular}{p{2.5cm}c@{}} \multicolumn{2}{c}{\textbf{\textit{SQ}}L} Served \\ \multicolumn{2}{c}{\textbf{\textit{SQ}}L} Served \\ \end{tabular}$ SSIS

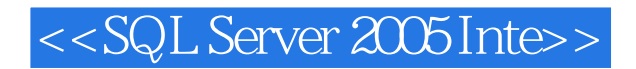

本站所提供下载的PDF图书仅提供预览和简介,请支持正版图书。

更多资源请访问:http://www.tushu007.com